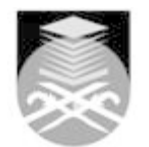

## **UNIVERSITI TEKNOLOGI MARA**

## **CIT549: INSTRUCTIONAL CONTENT DESIGN**

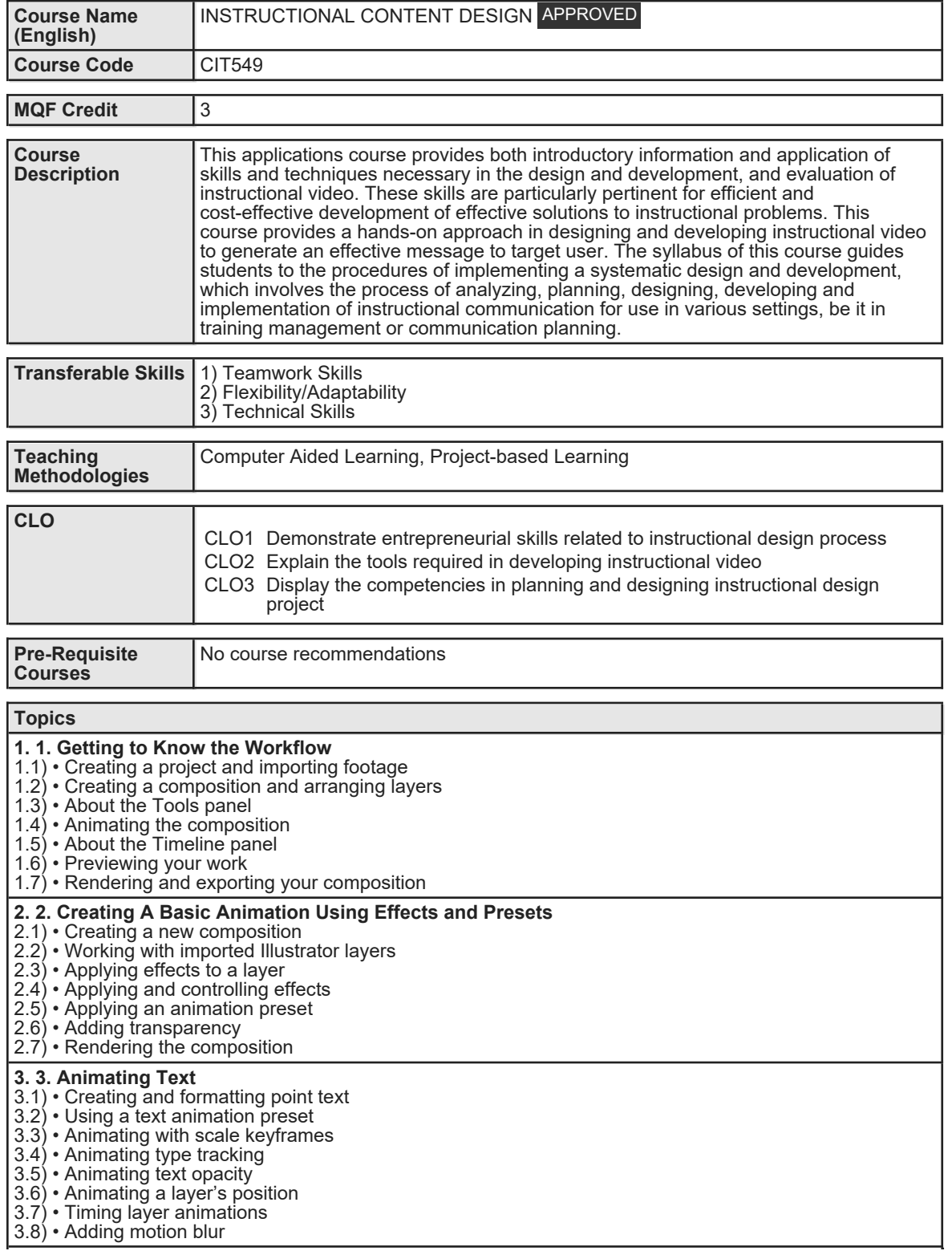

Faculty Name : FACULTY OF COMMUNICATION AND MEDIA STUDIES Start Year : 2018 © Copyright Universiti Teknologi MARA Review Year : 2022

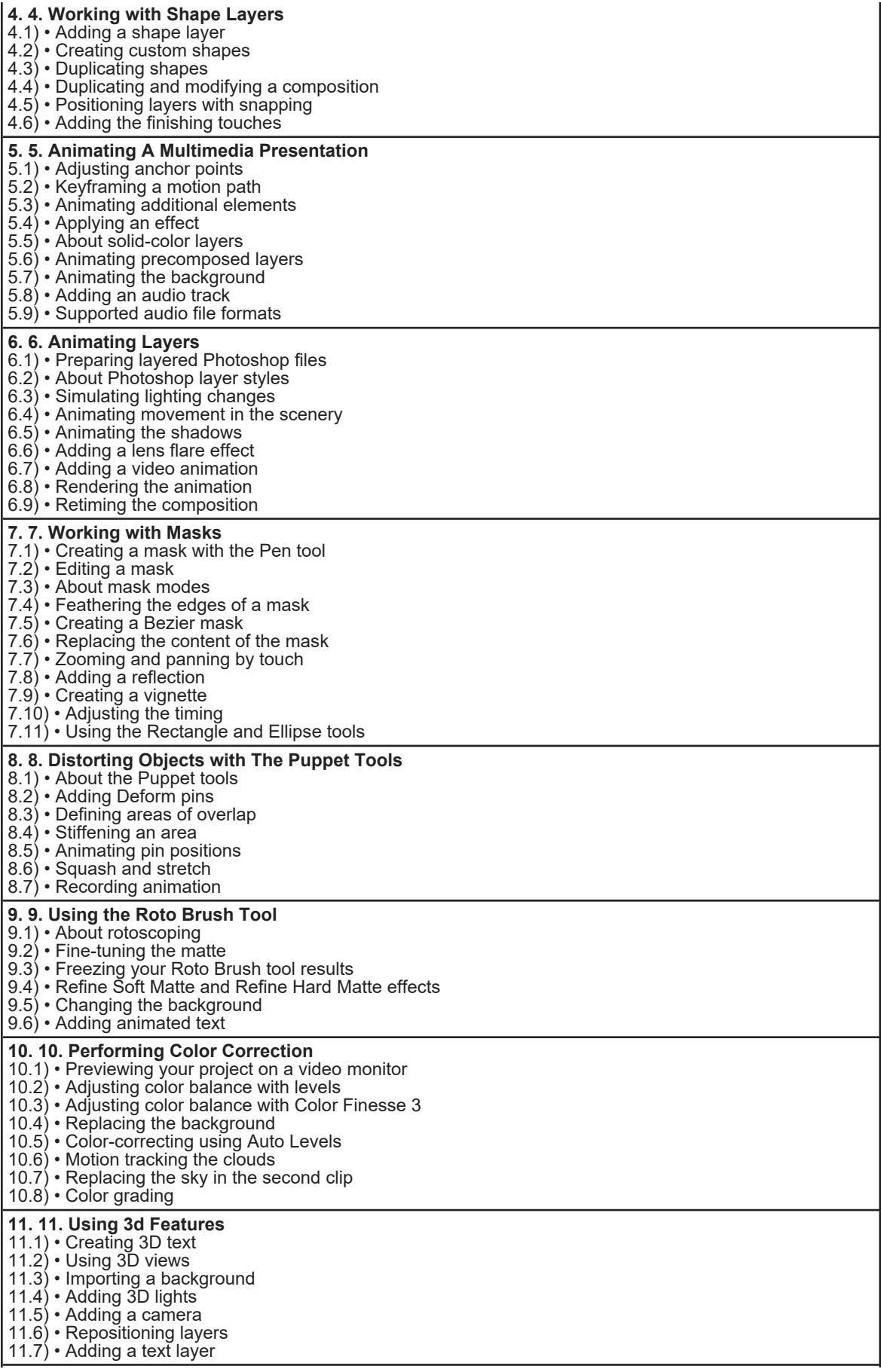

Faculty Name : FACULTY OF COMMUNICATION AND MEDIA STUDIES Start Year : 2018 © Copyright Universiti Teknologi MARA Review Year : 2022

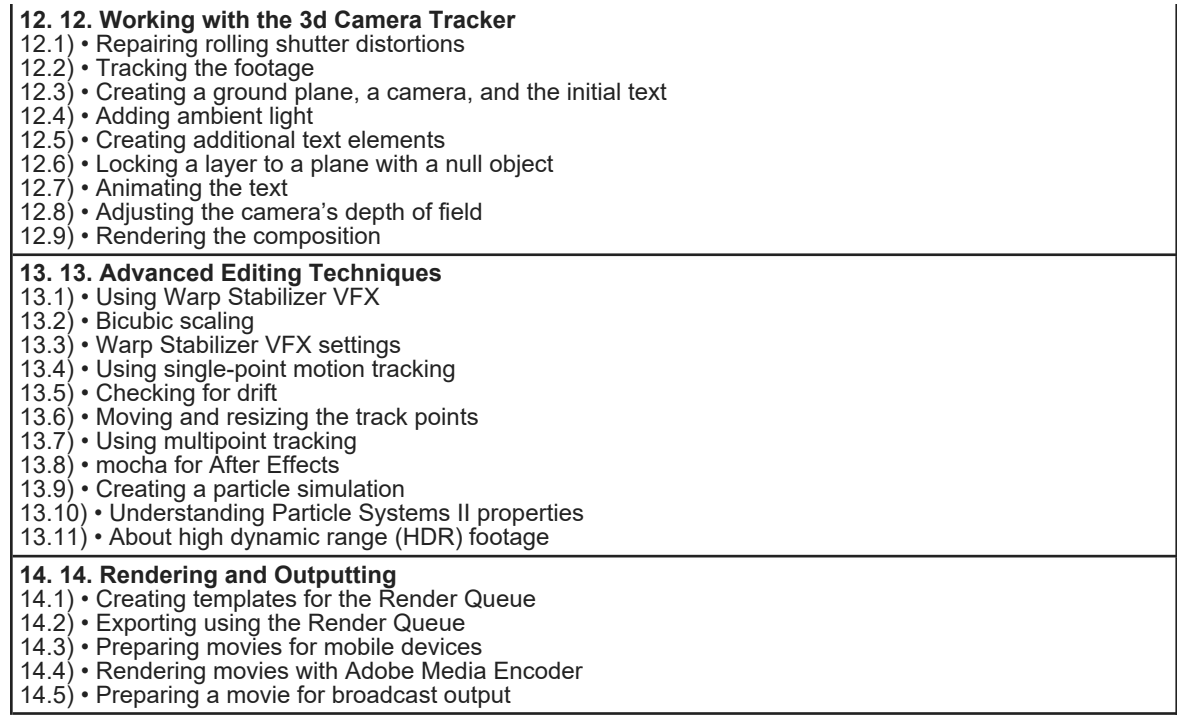

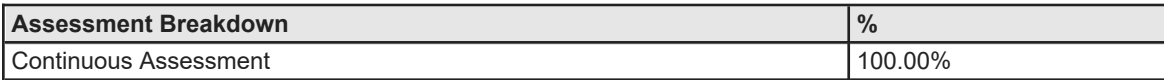

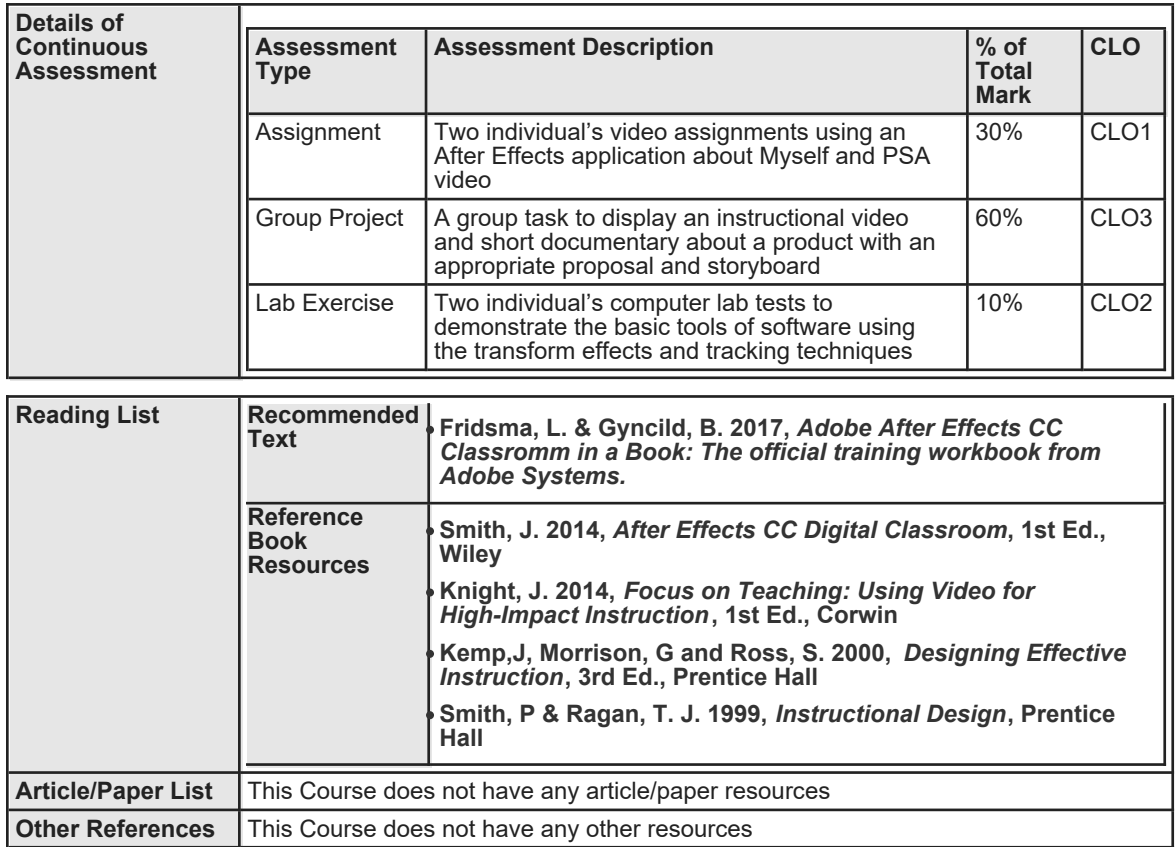